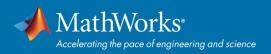

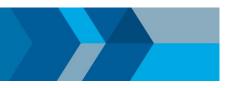

# **MATLAB and Simulink Available on Campus**

**National Institute of Technology Meghalaya** offers MATLAB, Simulink and several add-on products for use by faculty, academic researchers and students.

Use the MATLAB Portal as a landing page for downloads, learning resources, and more:

https://www.mathworks.com/academia/tah-portal/national-institute-of-technologymeghalaya-40794843.html

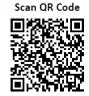

#### How do I get MATLAB?

Download MATLAB through your Campus-Wide License. Follow the MATLAB Portal link, then click 'Sign in to get started'.

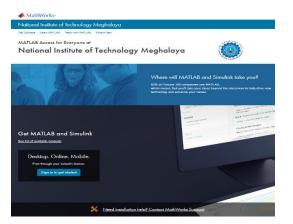

## What can I do with MATLAB and Simulink?

#### mathworks.com/academia/students

Create cool projects, join student competitions, do innovative research, and more.

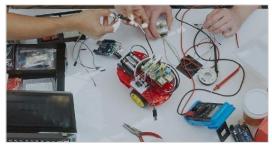

### How are MATLAB and Simulink used in industry?

- blogs.mathworks.com/headlines
- mathworks.com/solutions

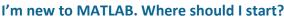

Learn the basics or get a refresher even before classes start. Check out MATLAB Onramp for an online, interactive, self-paced course (2 hours). Select 'Start learning now' on Portal.

| FREE                                                               | FREE                                                                                                    |
|--------------------------------------------------------------------|----------------------------------------------------------------------------------------------------|
| MATLAB Onramp<br>Get started quickly with the basics of<br>MATLAB. | Deep Learning Onramp<br>Get started quickly using deep<br>learning methods to perform image<br>recognition. |
| Launch Details                                                     | Launch Details                                                                                              |

#### Can I use MATLAB on my Phone or Web Browser? mathworks.com/products/matlab-online mathworks.com/products/matlab-mobile

Use MATLAB Online and the MATLAB Mobile app to run MATLAB from a browser or connect to a MATLAB session on the cloud.

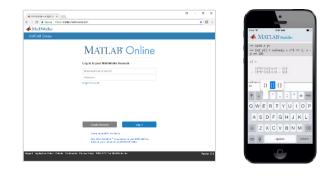

## Need help using MATLAB and Simulink?

Get Installation Help: mathworks.com/support Watch Videos: mathworks.com/videos Get Code Examples: mathworks.com/examples MATLAB Community: mathworks.com/matlabcentral